# **Application: gvSIG desktop - gvSIG bugs #5535**

## **Error al añadir cajetín en un Mapa**

02/17/2021 10:20 AM - Mario Carrera

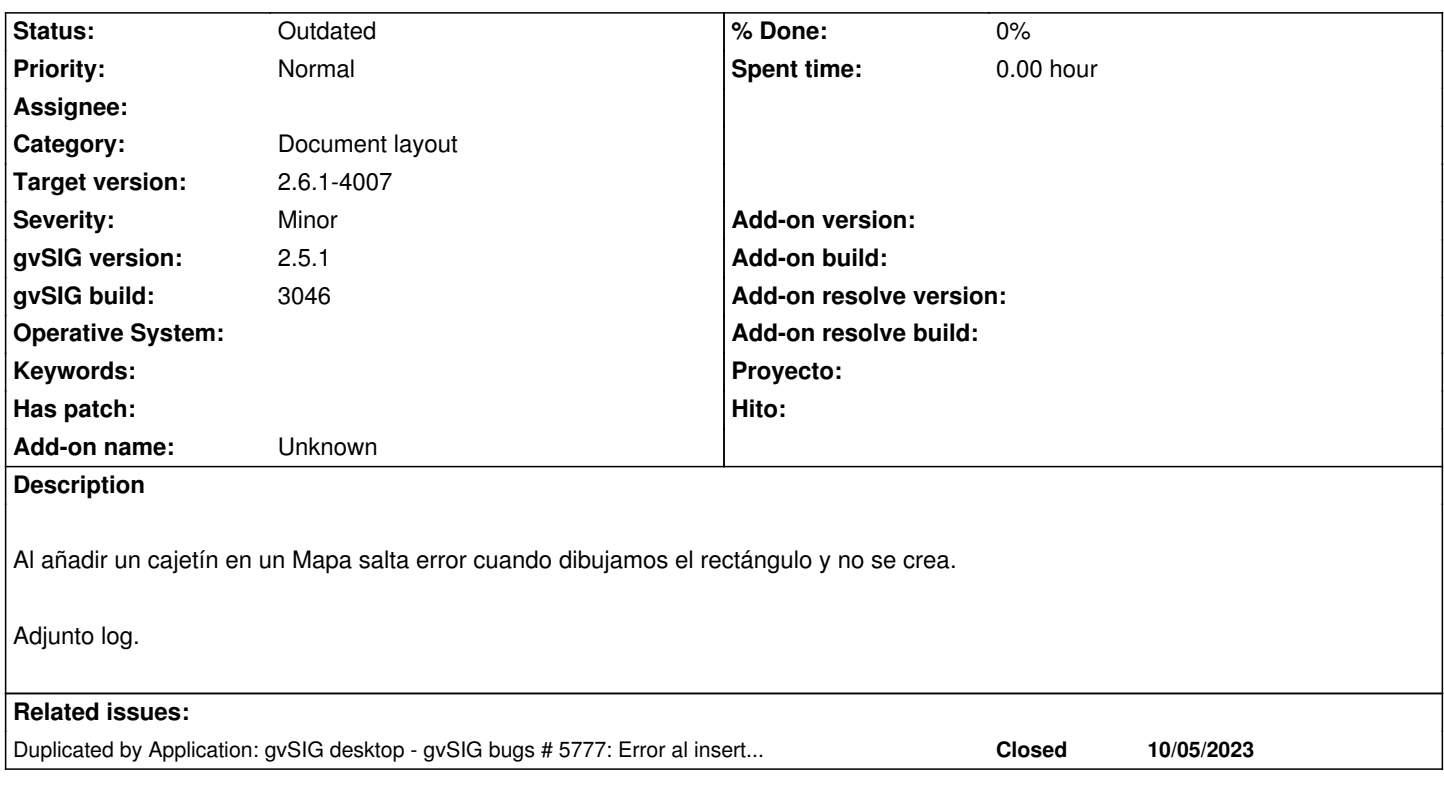

### **History**

### **#1 - 02/17/2021 10:35 AM - Mario Carrera**

Añado más información: He probado a crear una plantilla de mapa con un cajetín en una 2.4 y abrir la plantilla en la 2.5.1 y no deja trabajar con el cajetín. Incluso copiando de la plantilla ya en la 2.5.1 a un Mapa vacío.

### **#2 - 10/13/2023 01:39 PM - Joaquín del Cerro Murciano**

*- Duplicated by gvSIG bugs #5777: Error al insertar cajetín en Mapa added*

#### **#3 - 03/28/2024 08:24 AM - Joaquín del Cerro Murciano**

*- Target version changed from 2.6.1-final to 2.6.1-4007*

### **#4 - 04/05/2024 09:18 AM - Joaquín del Cerro Murciano**

*- Status changed from New to Outdated*

Se ha rehecho la herramienta de insertar cajetin (#5840)

**Files**

gvSIG.log 500 KB 02/17/2021 Mario Carrera